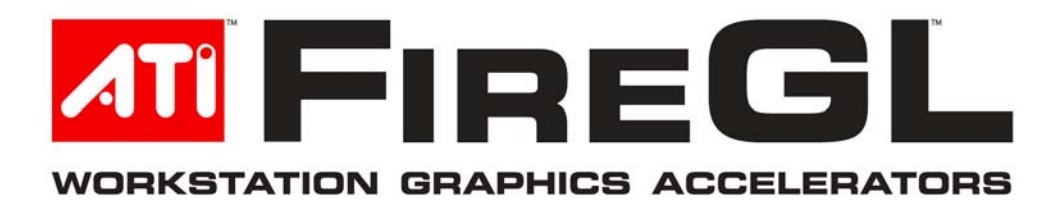

### **April 19, 2006**

#### **Market Segments**

FireGL workstation graphics accelerators are certified for the leading applications in the following market segments:

- **[Engineering and Design \(CAD/CAE/AEC\)](#page-1-0)**
- **[Digital Content Creation \(DCC\) & Digital Media](#page-11-0)**
- **[Geographical Information Systems \(GIS\) & Visualization](#page-14-0)**
- **[Life Sciences](#page-14-0)**
- **[Oil & Gas](#page-14-0)**

#### **Driver Version**

- **Windows XP Professional and Windows 2000**  Current FireGL Driver: [8.223](https://a248.e.akamai.net/f/674/9206/0/www2.ati.com/drivers/firegl/fireglxp-8.223-dd-cp-31009.exe)
- **Windows XP Professional x64**  Current FireGL Driver: [8.223](https://a248.e.akamai.net/f/674/9206/0/www2.ati.com/drivers/firegl/fireglxp64-8.223-dd-cp-31021.exe)

#### **Certifications:**

Windows XP Professional and Windows 2000 [Windows XP Professional x64](#page-15-0) [Linux 32](#page-17-0)

#### **OEM Workstations**

Certified FireGL Workstations and Mobile Workstations featuring Mobility FireGL technology are available from leading Original Equipment Manufacturers (OEM). For more information, visit them online.

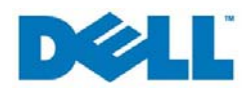

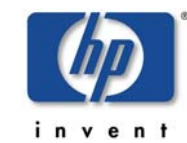

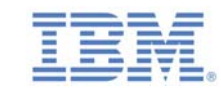

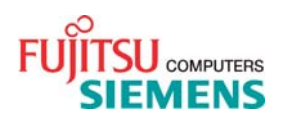

**[Dell Workstations](http://www1.us.dell.com/content/products/compare.aspx/precn?c=us&cs=04&l=en&s=bsd) [HP Workstations](http://www.hp.com/workstations/pws/index.html) [IBM Workstations](http://www-03.ibm.com/servers/intellistation/pro/index.html) [Fujitsu-Siemens](http://www.fujitsu-siemens.com/products/deskbound/workstations/index.html) [Workstations](http://www.fujitsu-siemens.com/products/deskbound/workstations/index.html)**

# <span id="page-1-0"></span>**Windows XP Professional and Windows 2000 Certifications**

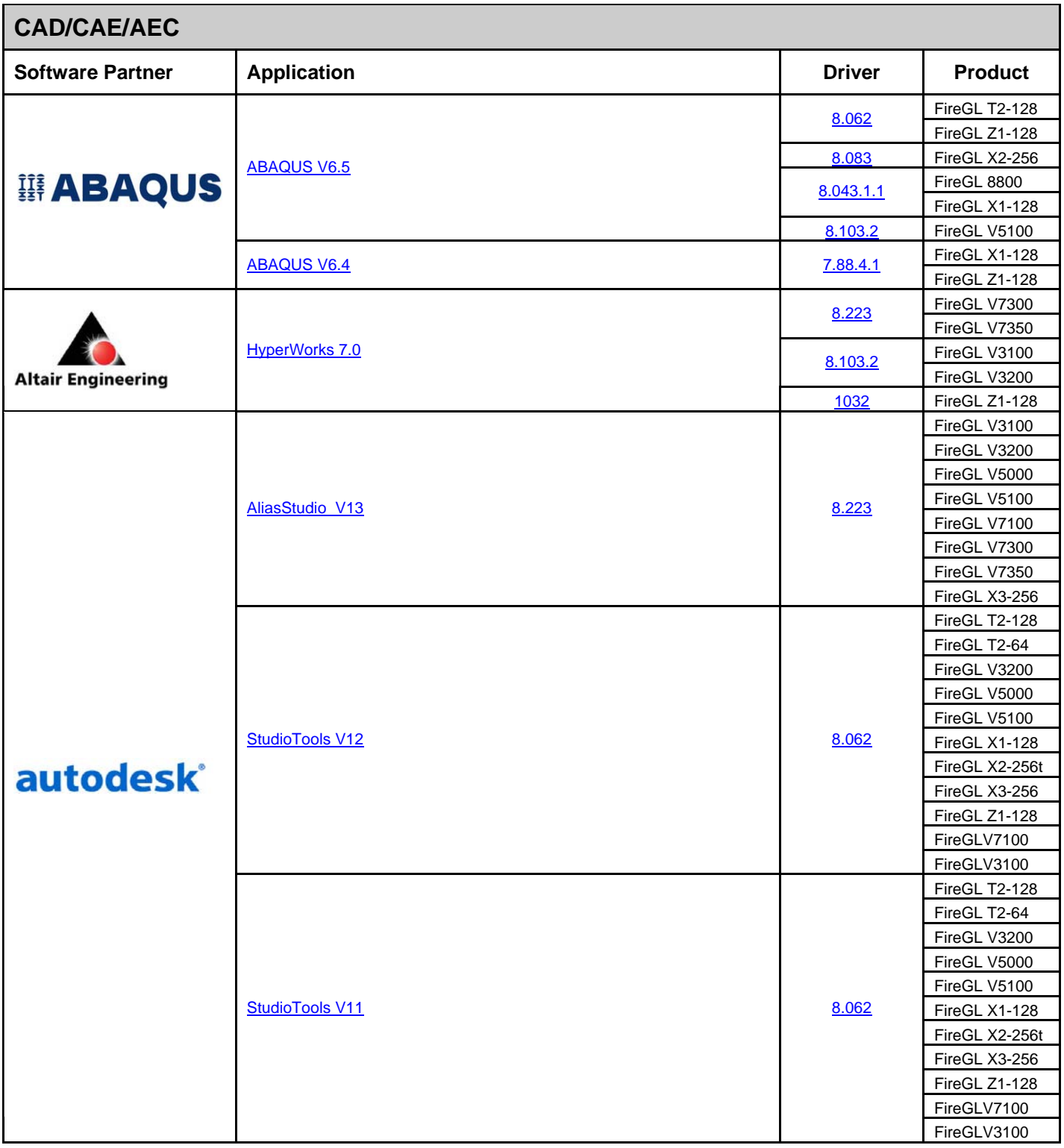

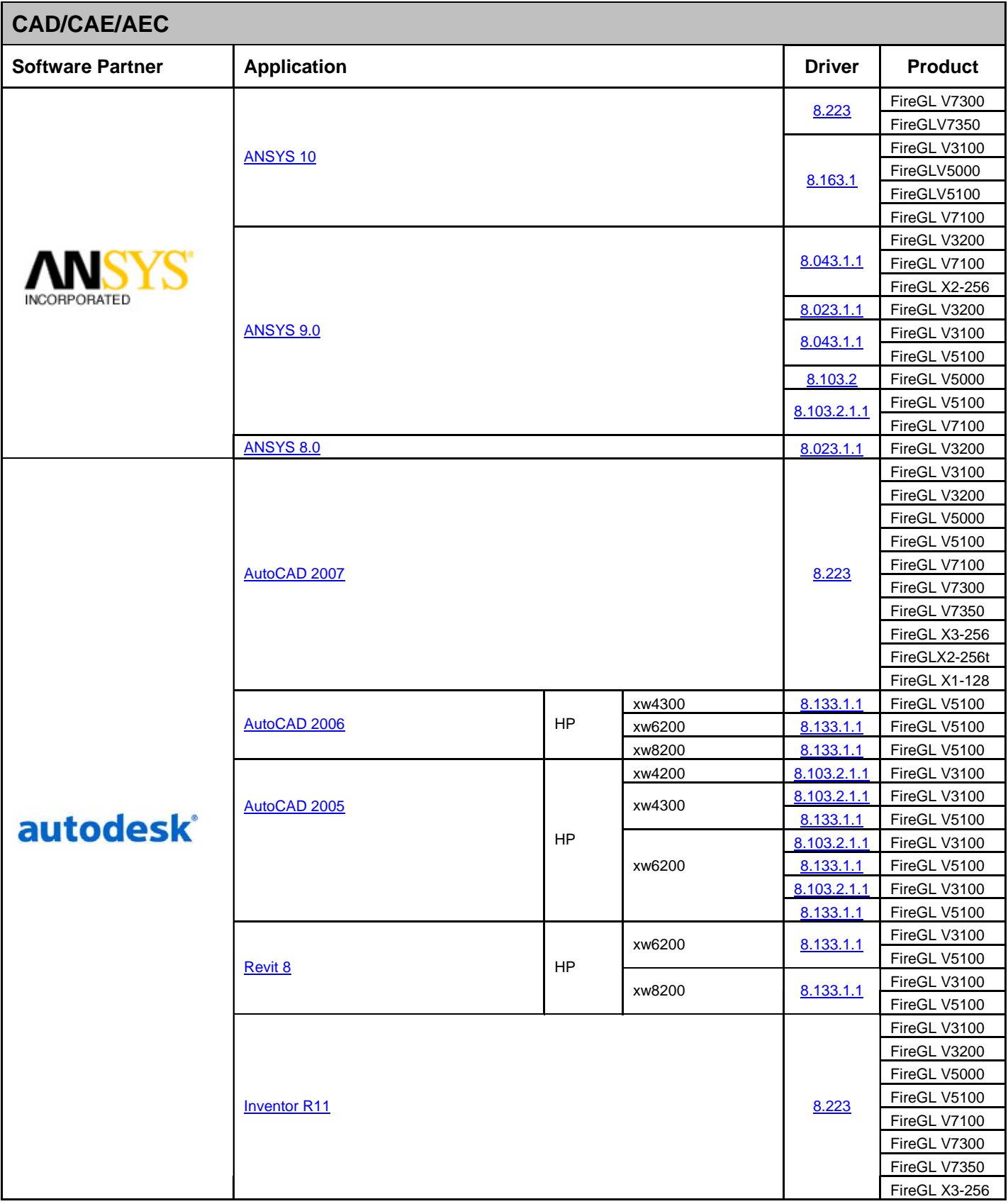

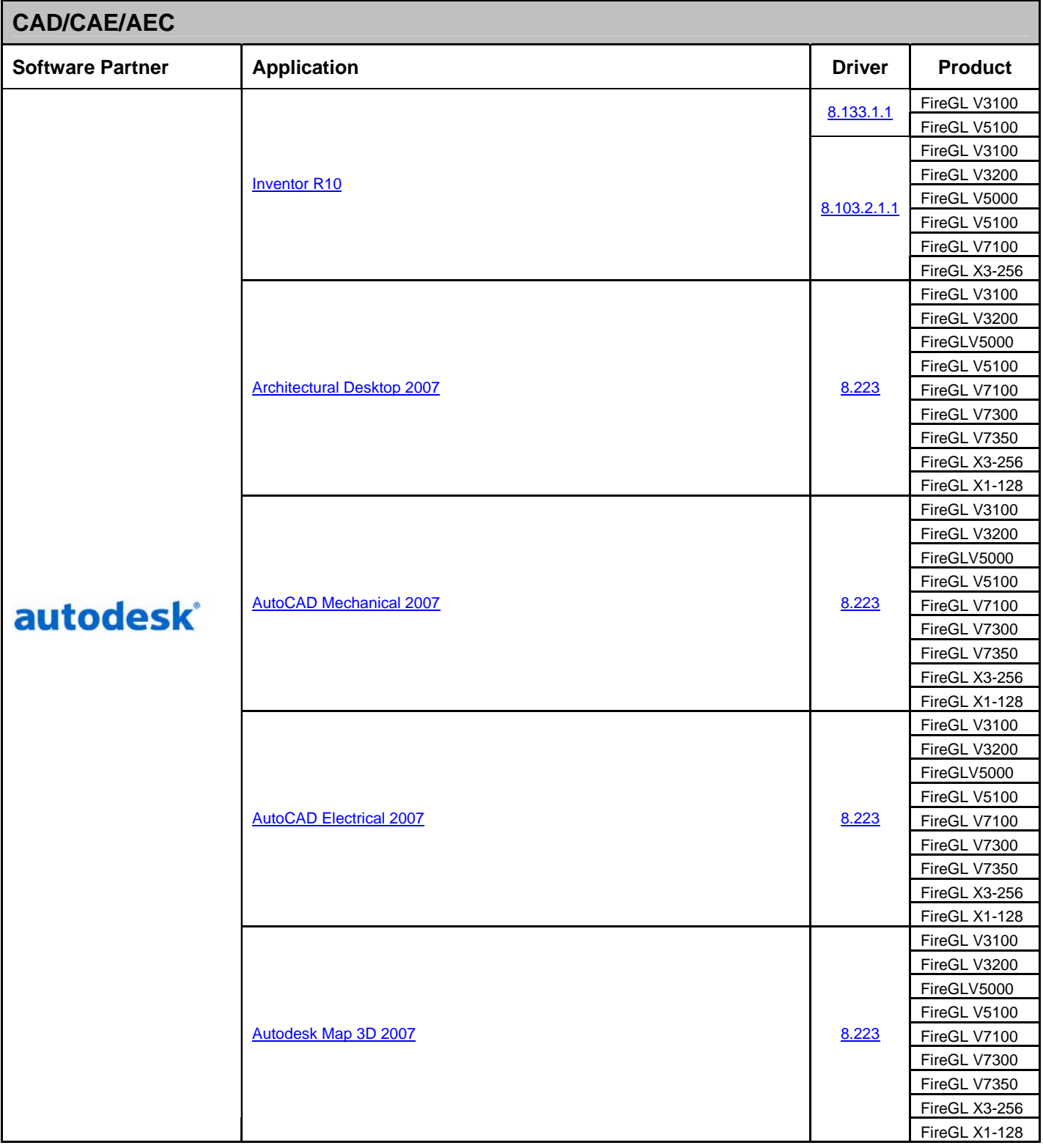

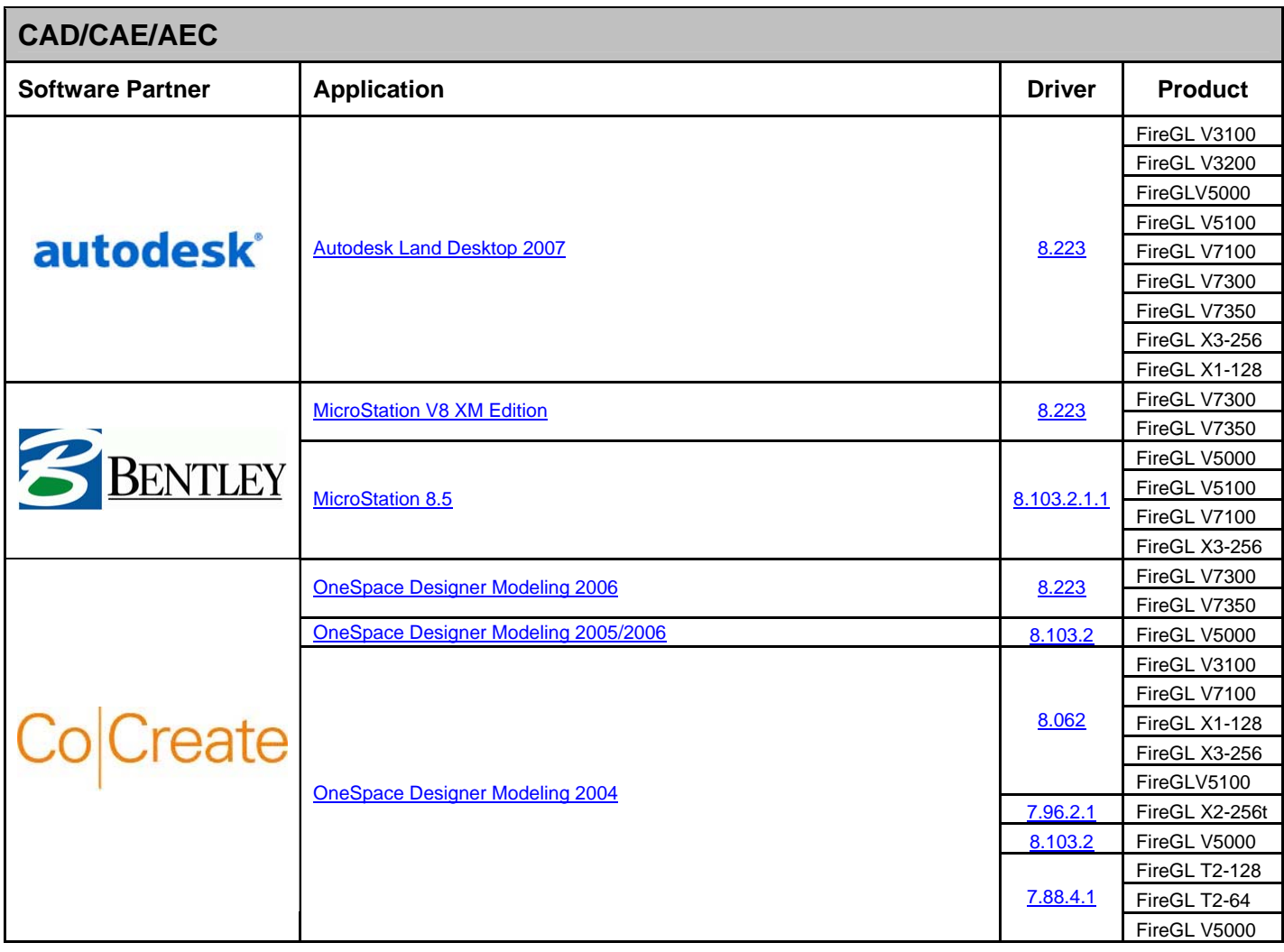

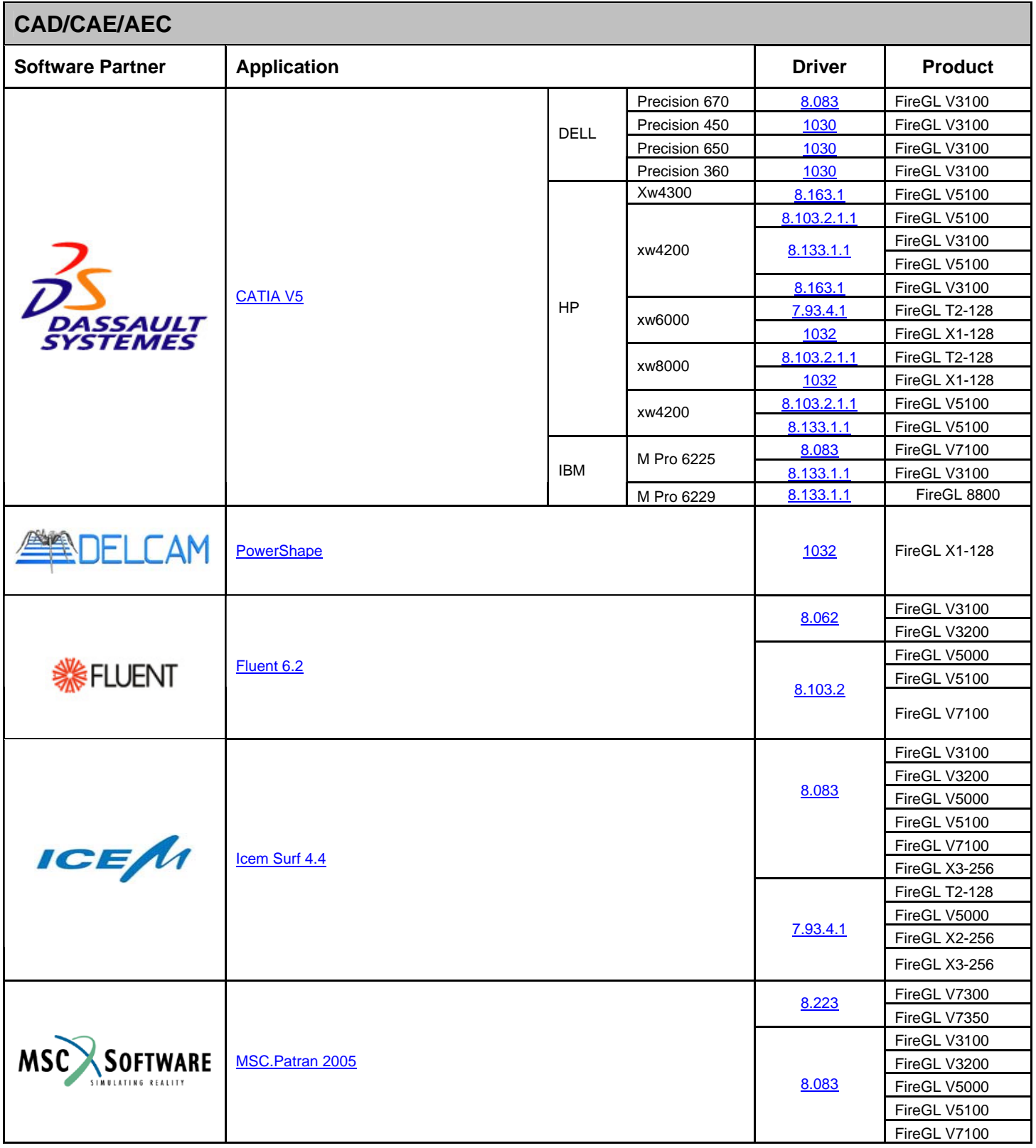

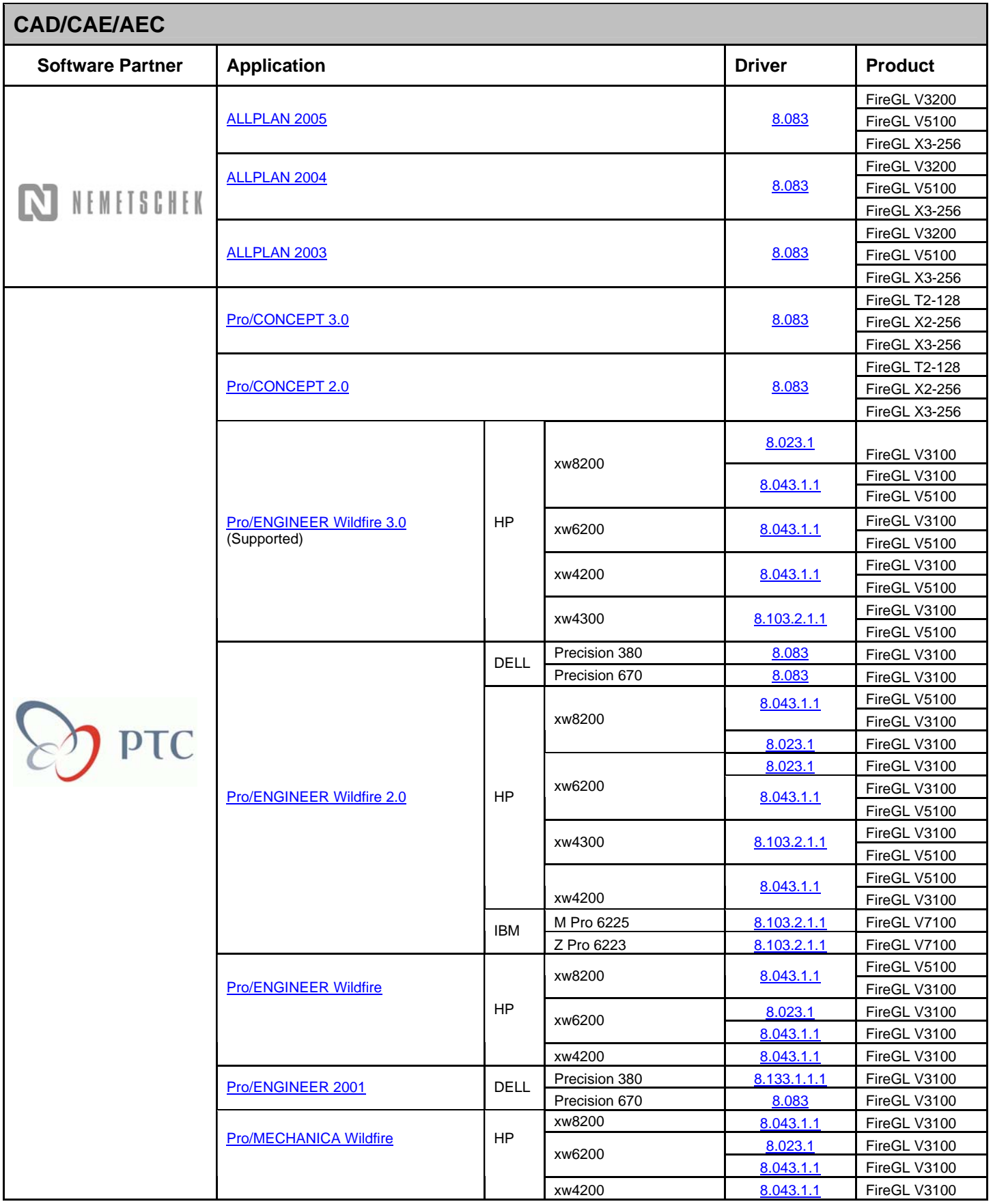

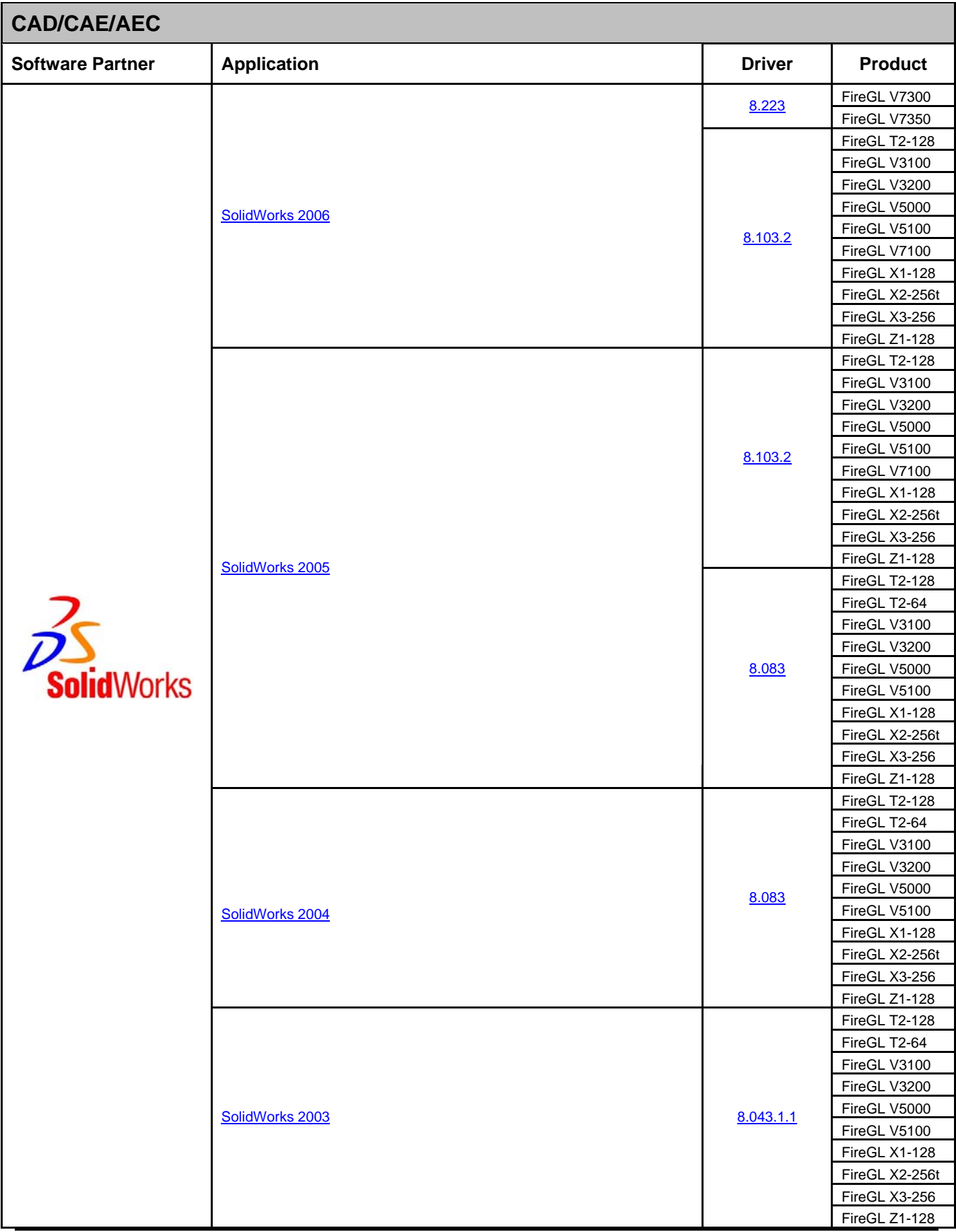

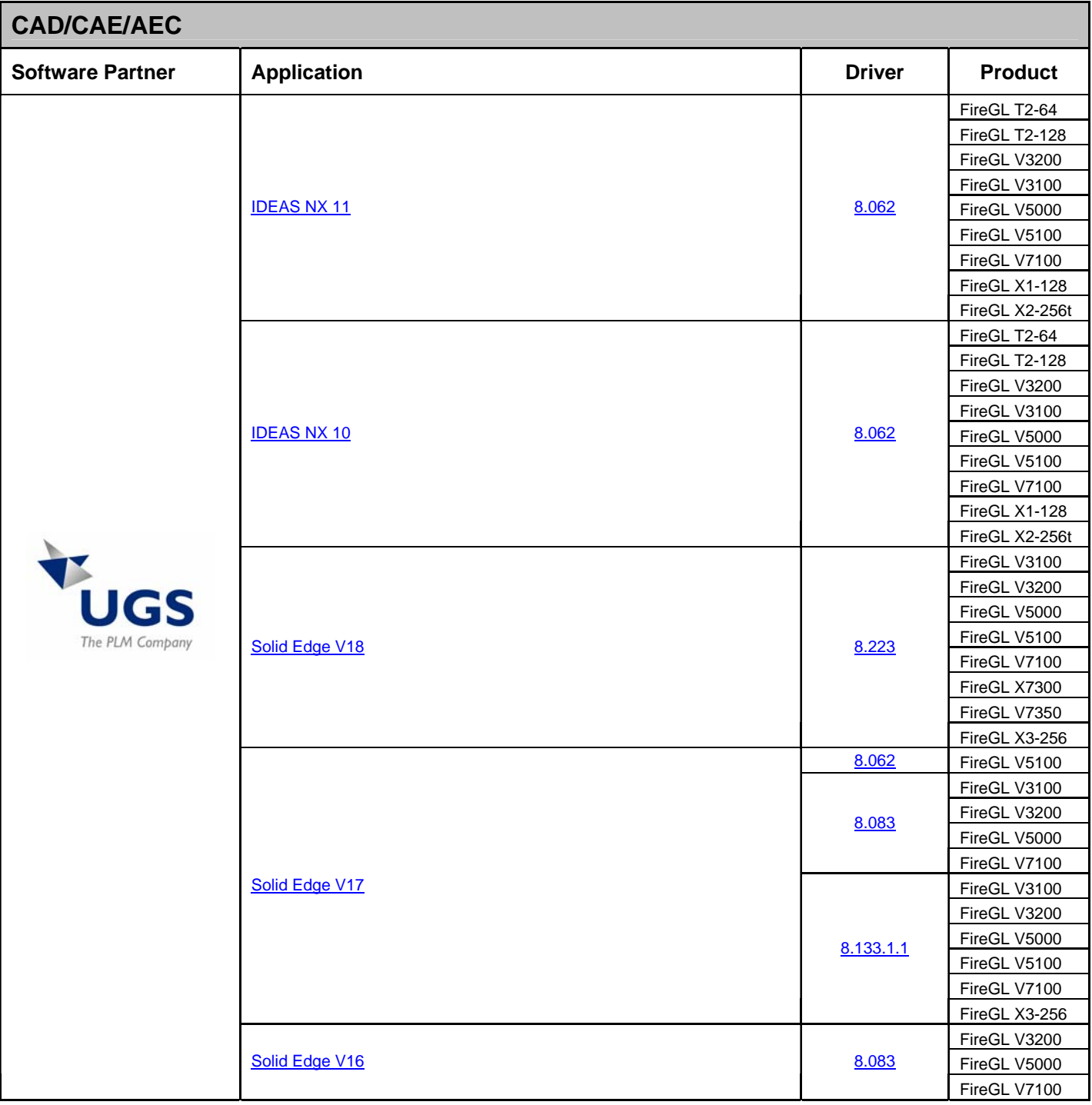

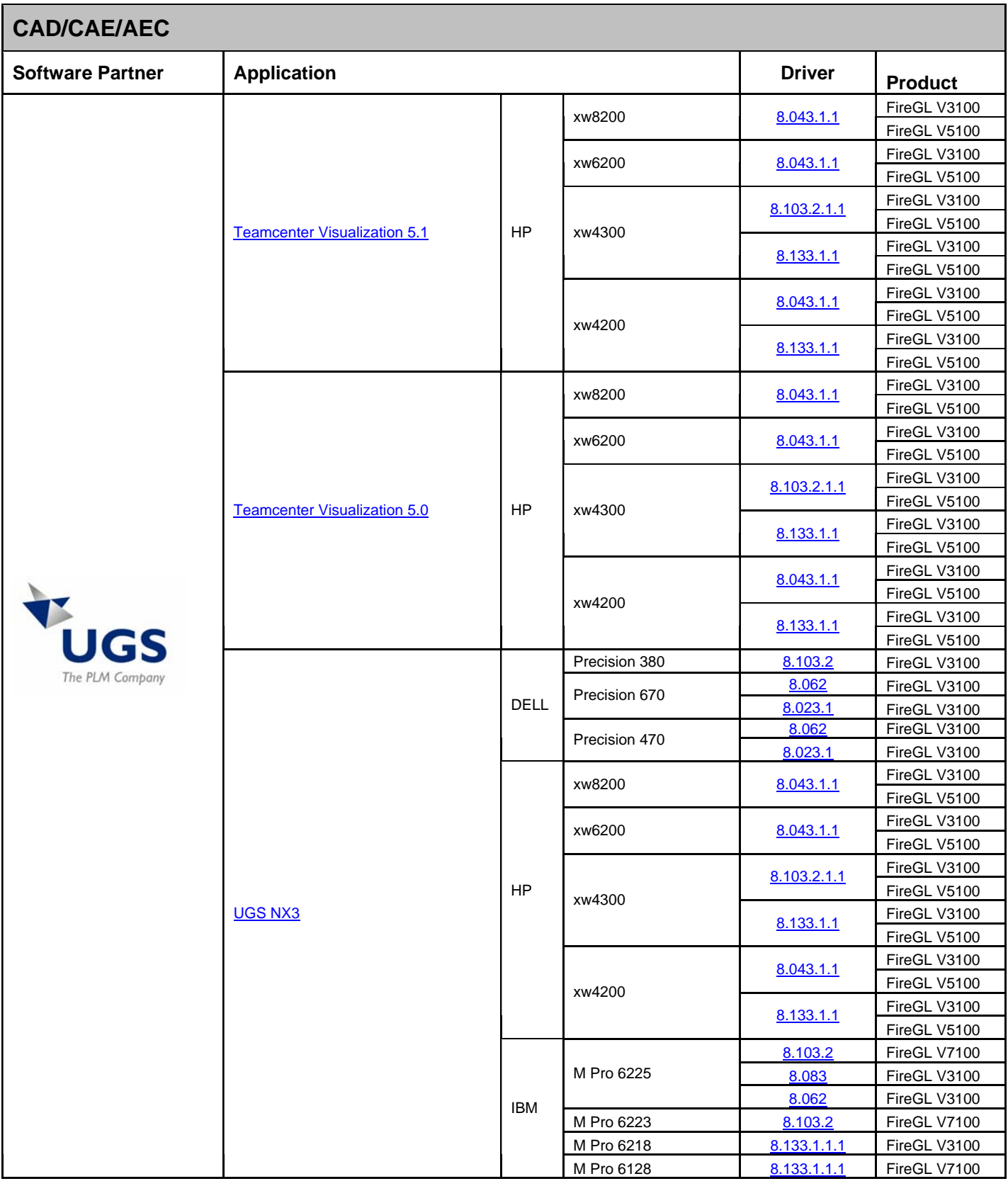

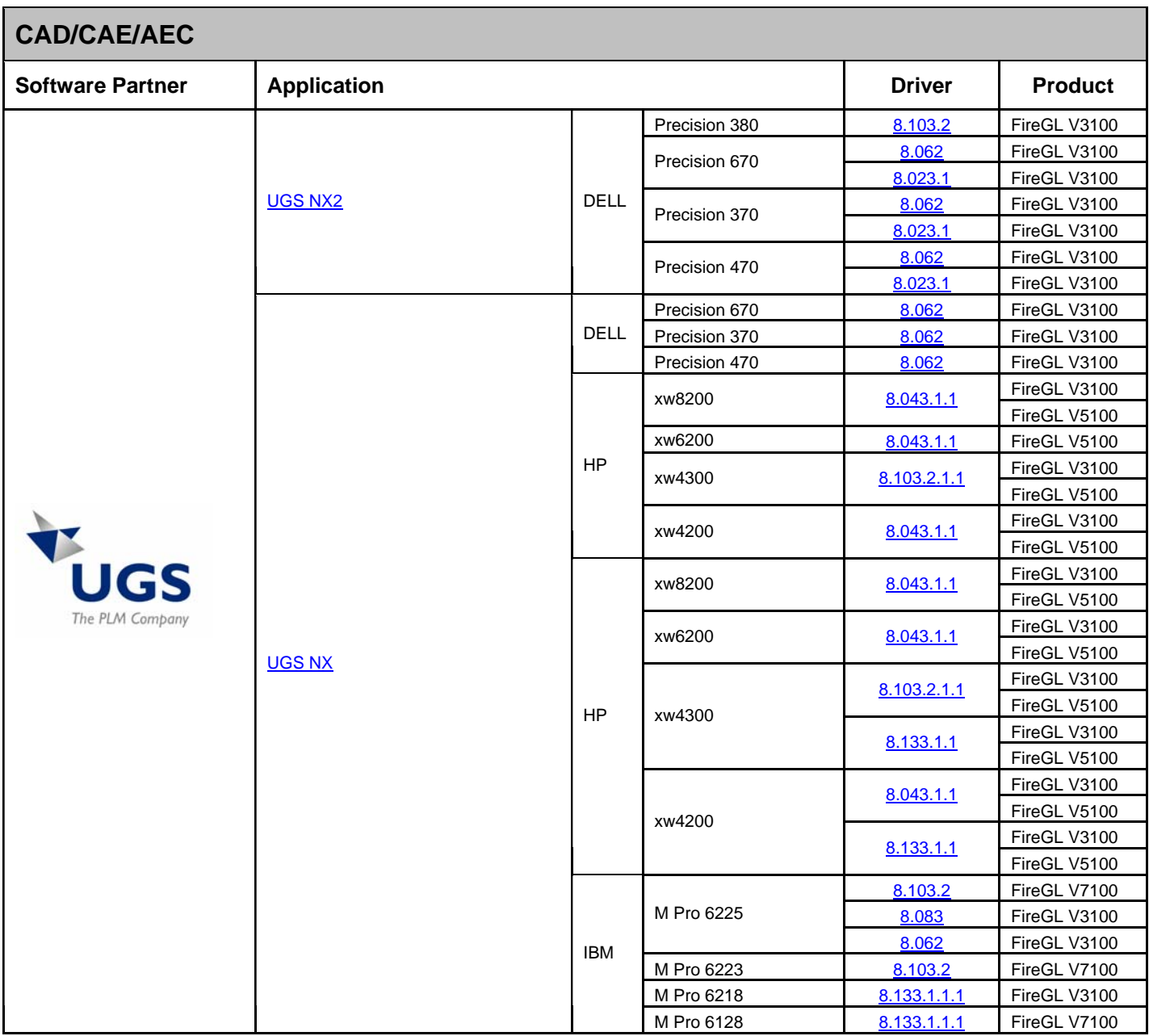

<span id="page-11-0"></span>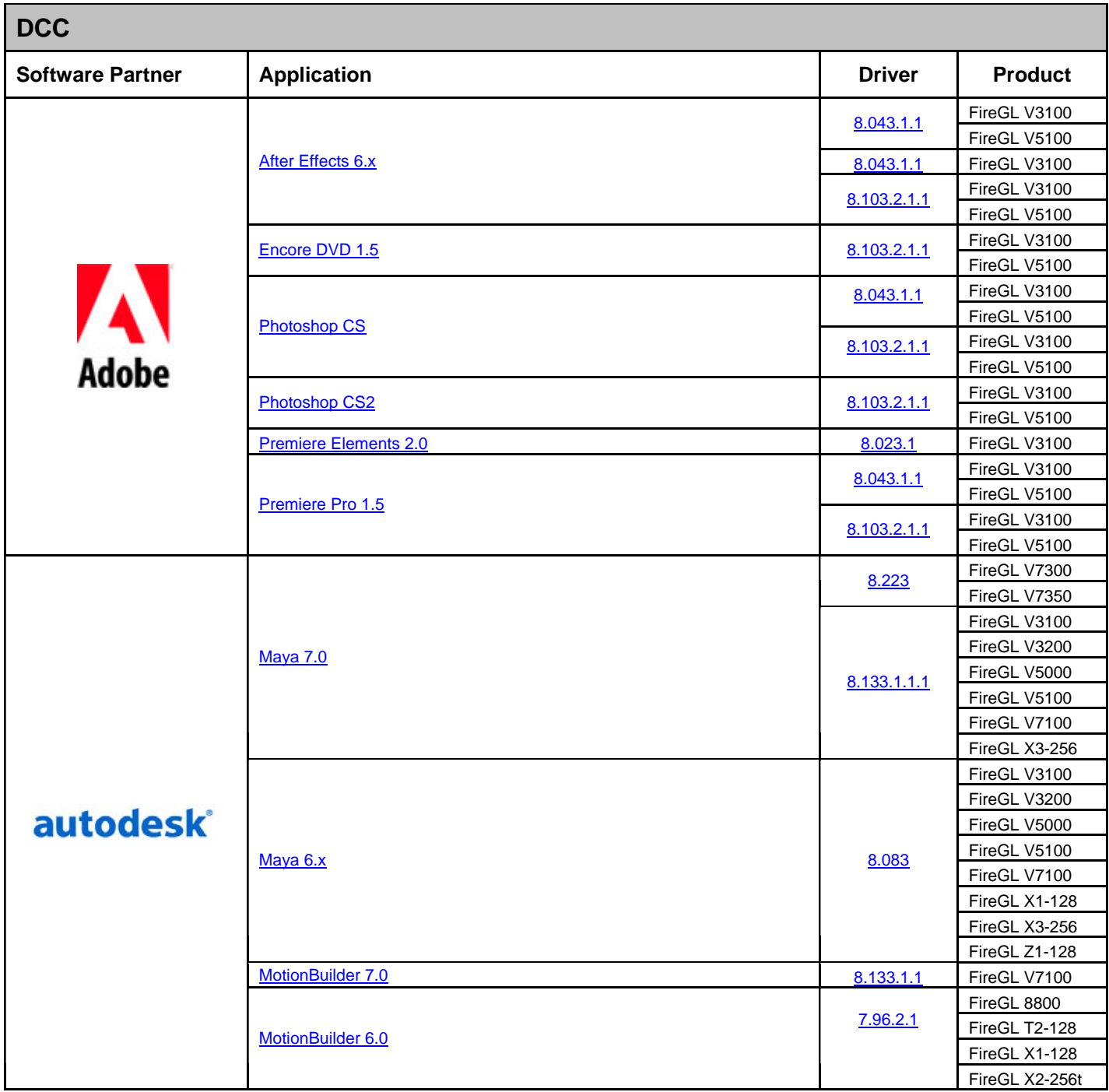

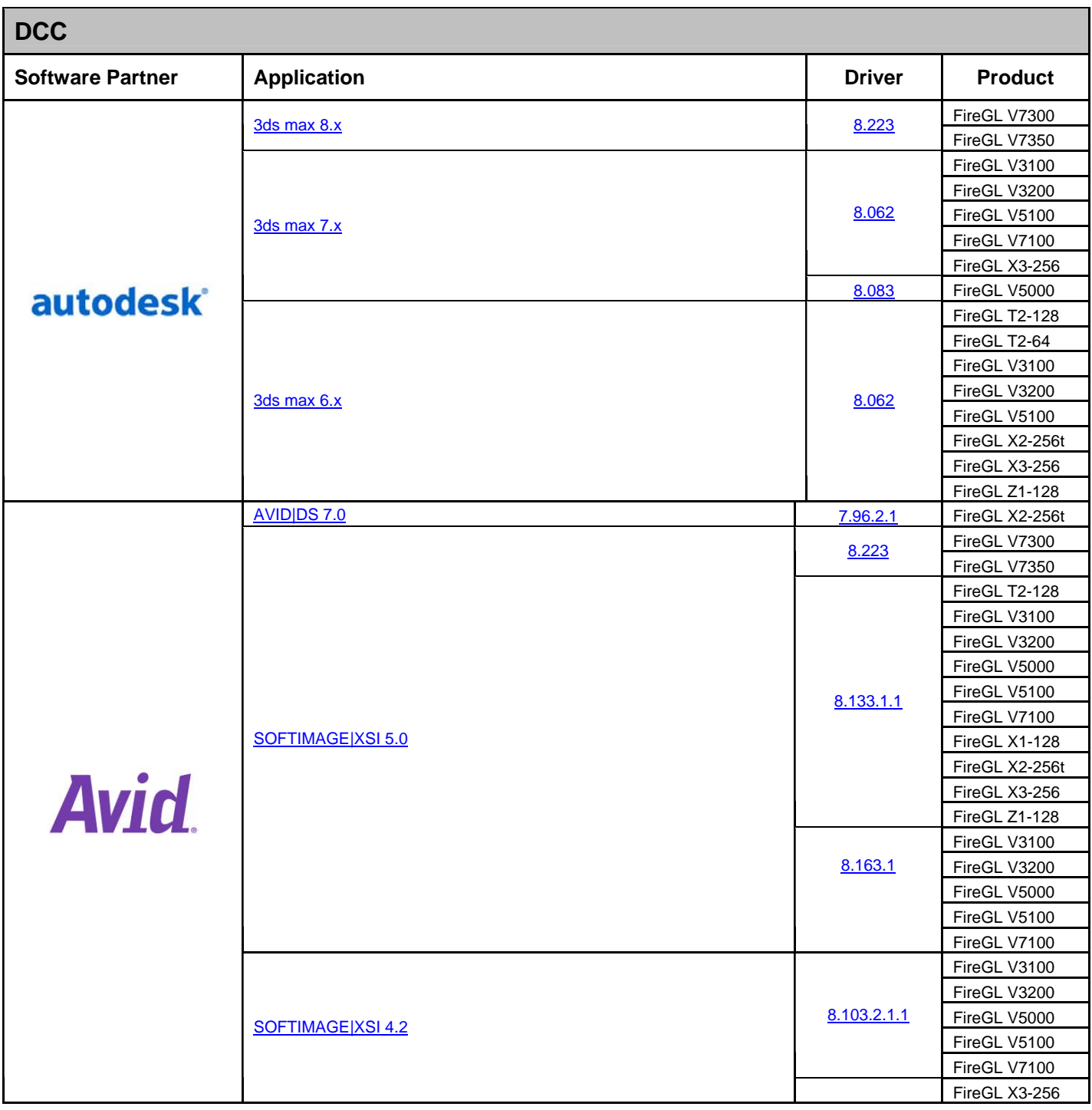

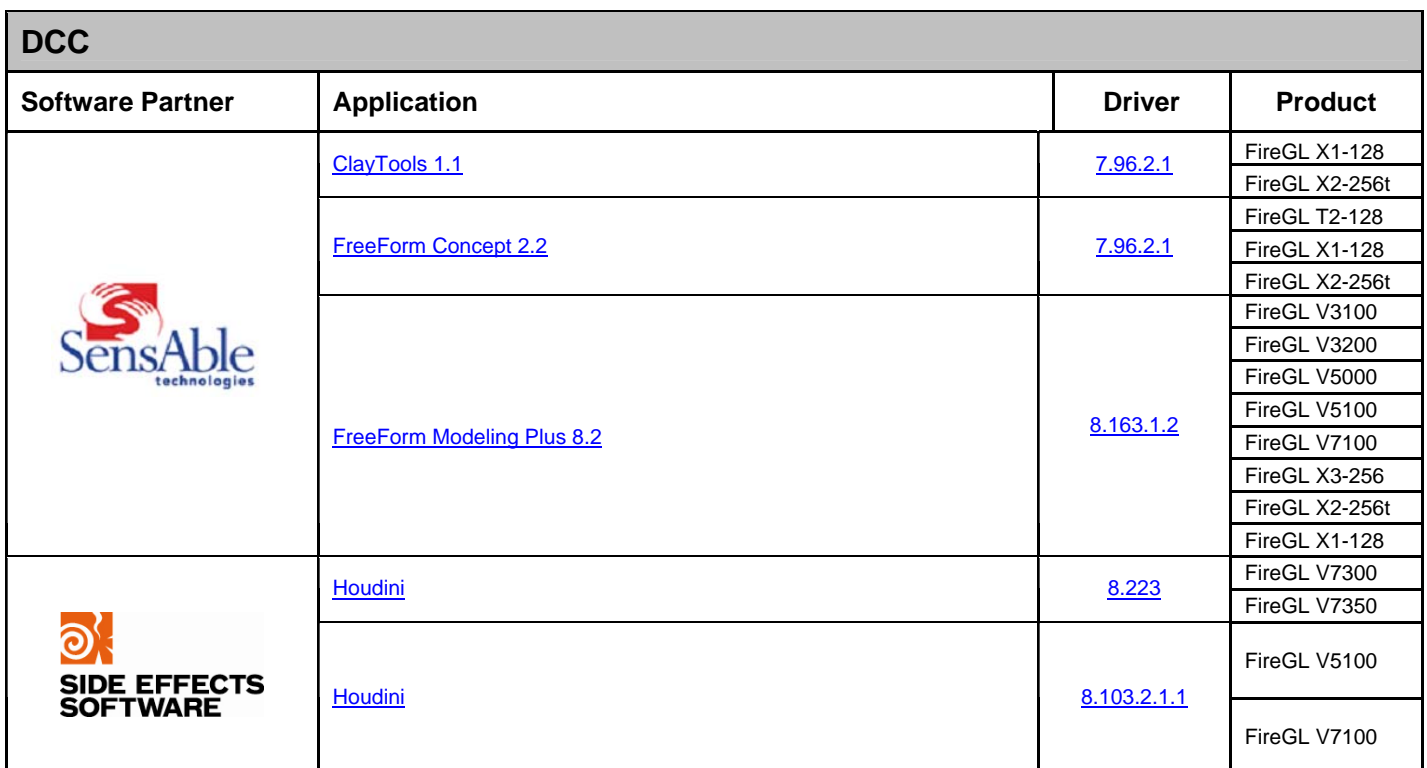

<span id="page-14-0"></span>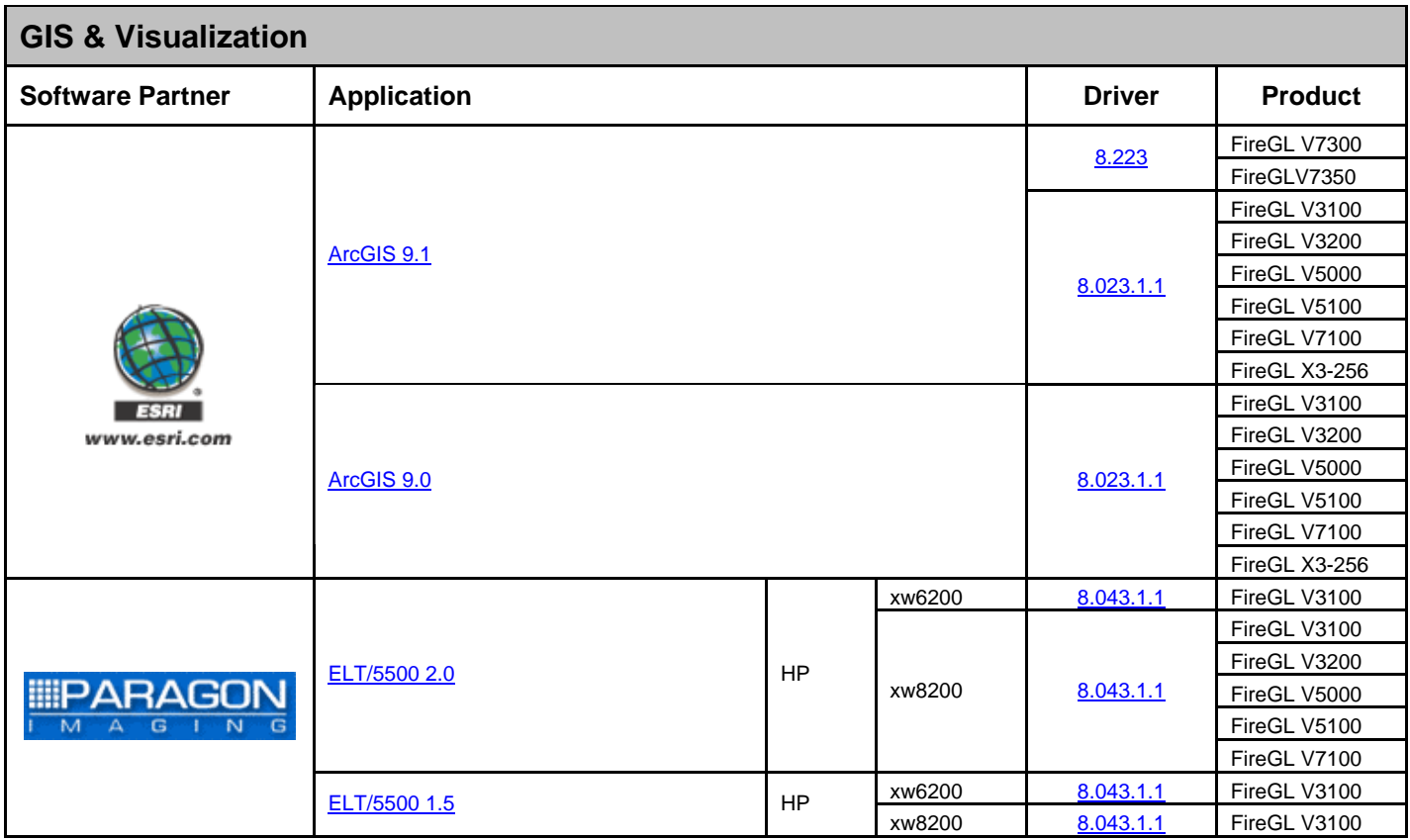

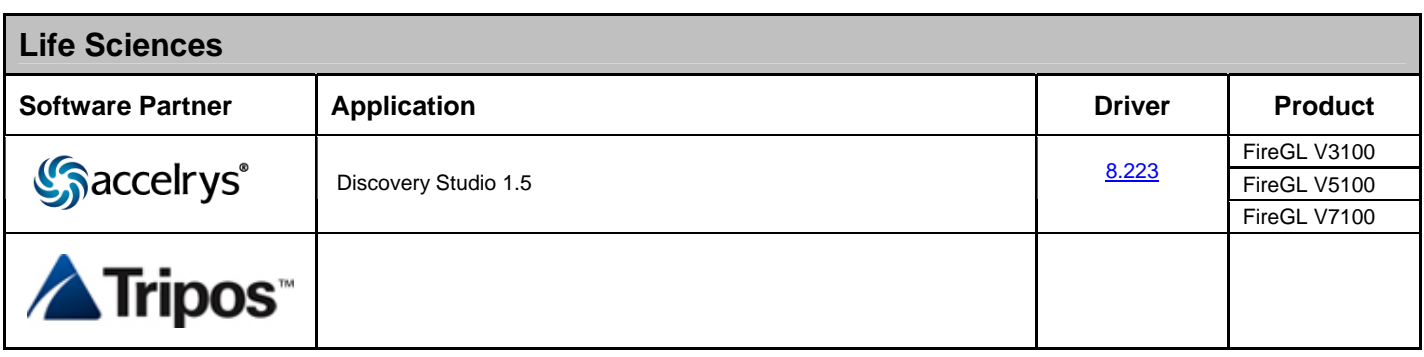

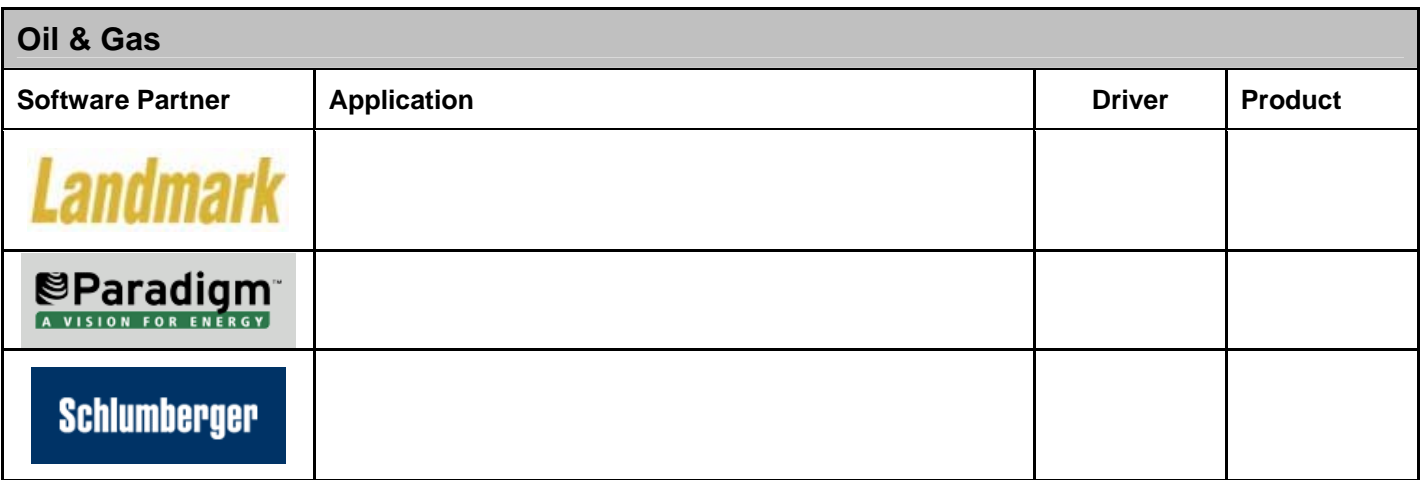

### <span id="page-15-0"></span>**Windows XP Professional x64 Certifications**

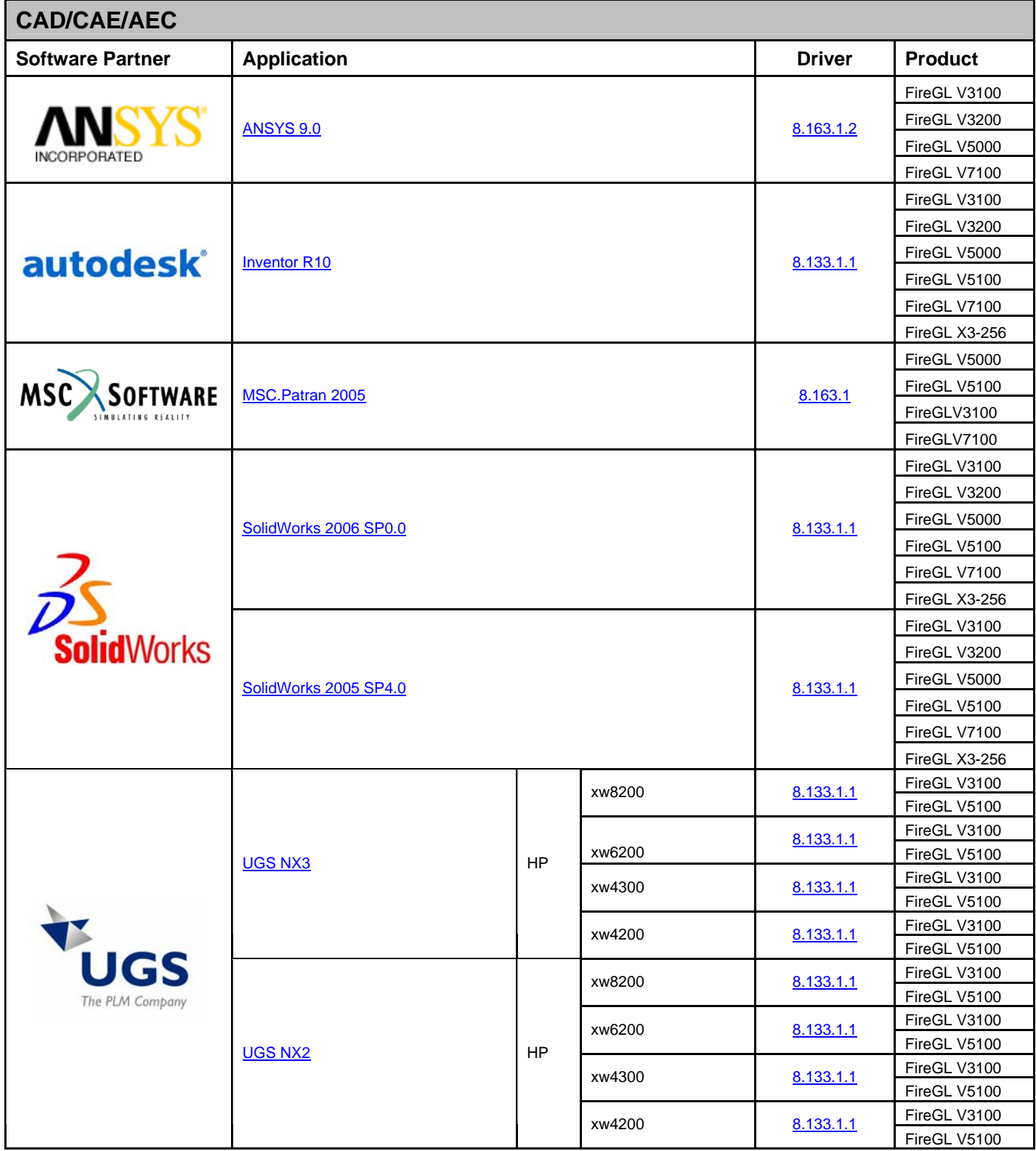

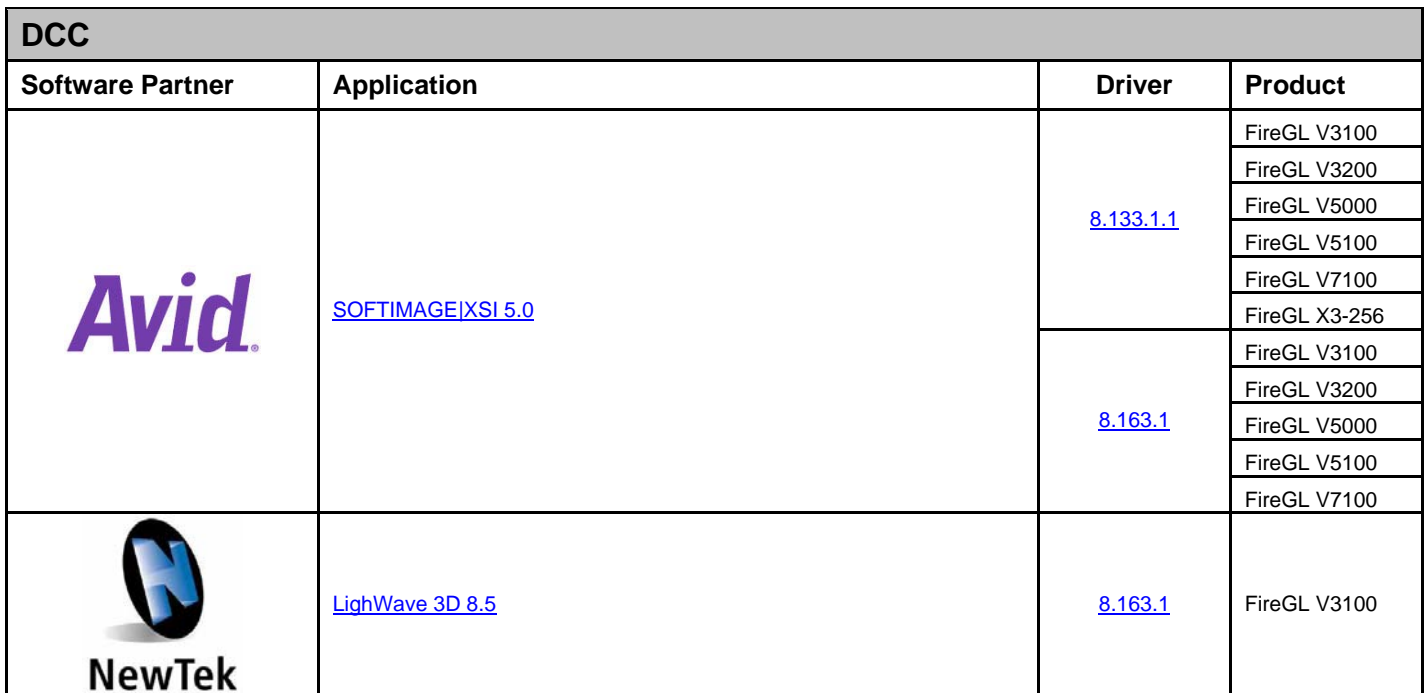

## <span id="page-17-0"></span>**Linux 32**

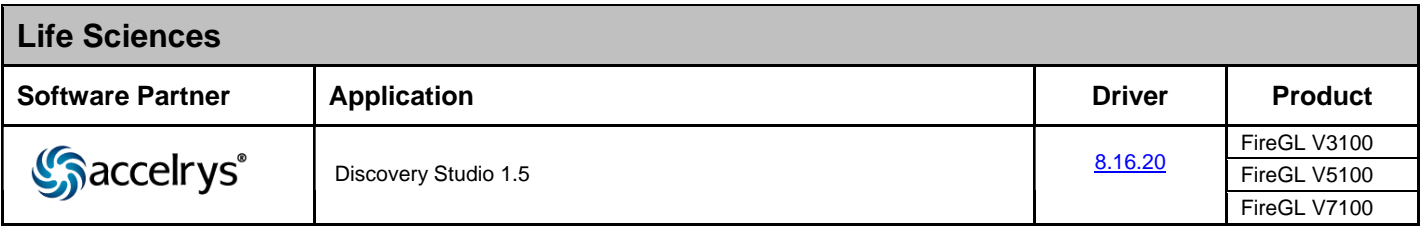